# **Revolution DSPTOOL.DLL**

**Version 1.00**

**The contents in this document are highly confidential and should be handled accordingly.**

### **Confidential**

**These coded instructions, statements, and computer programs contain proprietary information of Nintendo** of America Inc. and/or Nintendo Company Ltd. and are protected by Federal copyright law. They may not be disclosed to third parties or copied or duplicated in any form, in whole or in part, without the prior written **consent of Nintendo.**

### **Contents**

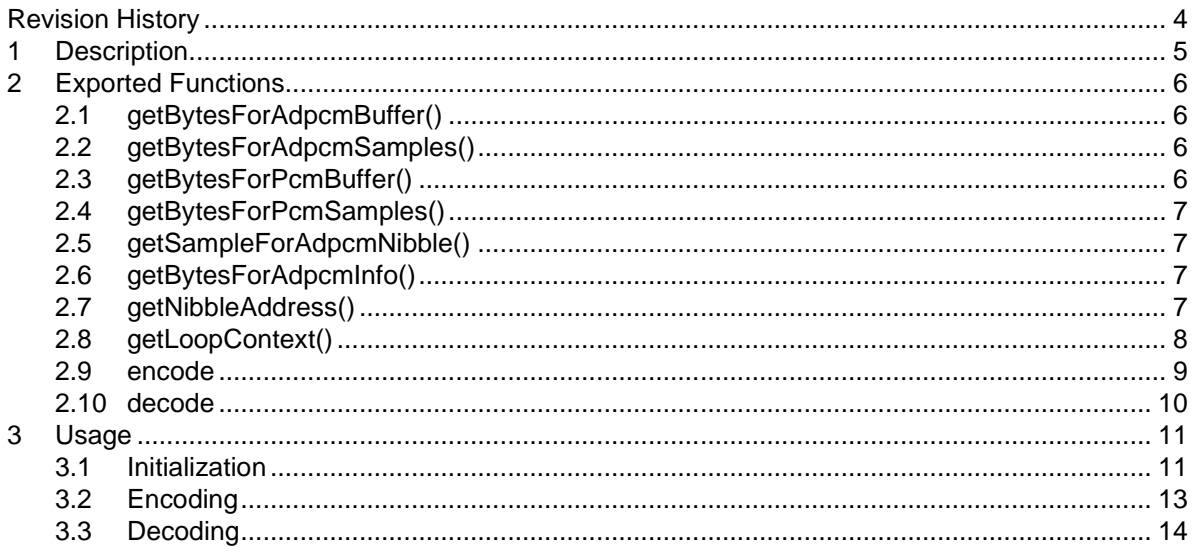

### **Code Examples**

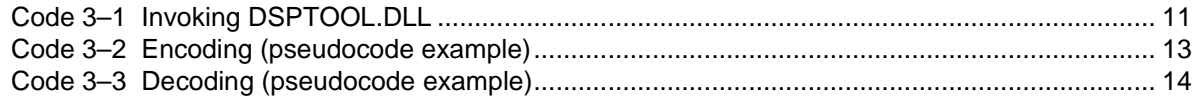

# **Revision History**

<span id="page-3-0"></span>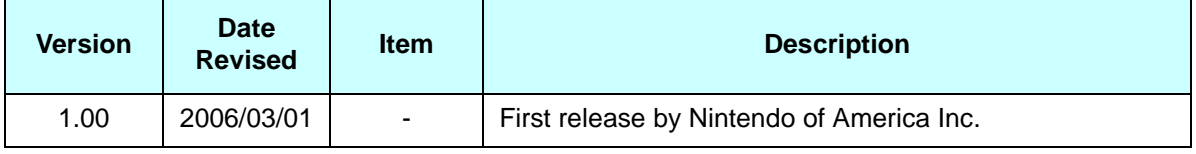

# <span id="page-4-0"></span>**1 Description**

DSPTOOL. DLL is a Win32 runtime dynamic linked library. It provides an API for encoding and decoding 16bit PCM samples to and from the DSP-ADPCM compression format.

The DSP-ADPCM sample format provides (approximately) 3.5:1 compression and is proprietary to the Nintendo Revolution audio DSP. The audio DSP contains special hardware to decompress DSP-ADPCM samples for free.

This DLL is intended for developers who wish to create their own tools for generating and previewing DSP-ADPCM samples.

**Note:** This DLL is single-threaded.

## <span id="page-5-3"></span>**2 Exported Functions**

### <span id="page-5-2"></span>**2.1 getBytesForAdpcmBuffer()**

getBytesForAdpcmBuffer() calculates and returns the number of bytes needed to store a sample once it has been DSP-ADPCM encoded.

**Note:** The number of bytes will be a multiple of DSP-ADPCM frames, which are 8 bytes in length.

The actual length (in bytes) of the encoded sample may be less (see ["getBytesForAdpcmSamples\(\)"](#page-5-1) on [page](#page-5-1) 6).

Use this function before encoding in order to allocate storage for the result.

```
U32 getBytesForAdpcmBuffer(u32 samples);
```
### **Arguments:**

```
u32 samples
```
Number of (16-bit PCM) samples to be encoded.

### **Returns:**

Number of bytes required to store a DSP-ADPCM encoded sample.

### <span id="page-5-1"></span>**2.2 getBytesForAdpcmSamples()**

getBytesForAdpcmSamples() returns the actual number of bytes occupied by a sample once it has been DSP-ADPCM encoded.

U32 getBytesForAdpcmSamples(u32 samples);

### **Arguments:**

```
u32 samples
```
Number of (16-bit PCM) samples to be encoded.

### **Returns:**

Actual length of the encoded sample (in bytes).

### <span id="page-5-0"></span>**2.3 getBytesForPcmBuffer()**

getBytesForPcmBuffer() calculates and returns the number of bytes needed to store a given sample once it has been decoded from DSP-ADPCM format.

U32 getBytesForPcmBuffer(u32 samples);

### **Arguments:**

```
u32 samples
```
Number of samples to be decoded.

### **Returns:**

Predicted length (in bytes) of a DSP-ADPCM sample to be decoded.

### <span id="page-6-3"></span>**2.4 getBytesForPcmSamples()**

getBytesForPcmSamples() returns the number of bytes to copy for the user application-specified number of samples.

```
U32 getBytesForPcmSamples(u32 samples);
```
### **Arguments:**

u32 samples

Number of samples.

### **Returns:**

Length (in bytes) for specified number of samples.

### <span id="page-6-2"></span>**2.5 getSampleForAdpcmNibble()**

getSampleForAdpcmNibble() returns the zero-based sample number for corresponding ADPCM nibble.

U32 getSampleForAdpcmNibble(u32 nibble);

### **Arguments:**

```
u32 nibble
```
ADPCM nibble offset, including frame headers.

### **Returns:**

Zero-based sample index for corresponding ADPCM sample.

### <span id="page-6-1"></span>**2.6 getBytesForAdpcmInfo()**

getBytesForAdpcmInfo() returns the size, in bytes, of the ADPCMINFO structure.

```
U32 getBytesForAdpcmInfo(u32 samples);
```
### **Arguments:**

None.

### **Returns:**

```
sizeof(ADPCMINFO).
```
### <span id="page-6-0"></span>**2.7 getNibbleAddress()**

getNibbleAddress() calculates and returns the corresponding nibble for a sample at a given offset. For example, the 100th sample (counting from zero) corresponds to the 116th nibble (also counting from zero).

**Note:** The calculated nibble address already accounts for the 2-nibble frame headers of the DSP-ADPCM compression format.

Another example: the zero<sup>th</sup> sample corresponds to nibble offset 2, which is the third nibble (counting from zero).

U32 getNibbleAddress(u32 samples);

#### **Arguments:**

u32 samples

The offset of 16-bit PCM address. Zero is the first sample; 100 is the 101st sample.

#### **Returns:**

Corresponding nibble address.

### <span id="page-7-0"></span>**2.8 getLoopContext()**

getLoopContext() returns the DSP-ADPCM loop context at a given offset within a sample.

```
typedef struct
{
           // start context
           s16 coef[16];
           u16 gain;
           u16 pred_scale;
           s16 yn1;
           s16 yn2;
           // loop context
           u16 loop_pred_scale;
           s16 loop_yn1;
           s16 loop_yn2;
} ADPCMINFO;
void getLoopContext(
           u8 * src, \frac{1}{2} and \frac{1}{2} and \frac{1}{2} and \frac{1}{2} and \frac{1}{2} and \frac{1}{2} and \frac{1}{2} and \frac{1}{2} and \frac{1}{2} and \frac{1}{2} and \frac{1}{2} and \frac{1}{2} and \frac{1}{2} and \frac{1}{2} and \frac{1}{2} and \ADPCMINFO * cxt, \frac{1}{2} location of adpcminfo
           u32 samples // samples to desired context
```
);

### **Arguments:** u8 \*src

This is a pointer to a buffer containing a DSP-ADPCM encoded sample.

### ADPCMINFO \*cxt

This is a pointer to an ADPCMINFO construct. The getLoopContext() function will place the loop context information into this construct.

```
u32 samples
```
This is the offset, in samples, of the loop start position.

**Note:** This loop start position is not a nibble address; it is the raw sample number at which a loop starts—in other words, it is the first sample to be played for the loop. Therefore, if the loop begins at the very first sample, the offset is zero. If the loop begins at the 101st sample, the offset is 100.

### **Returns:**

None.

### <span id="page-8-0"></span>**2.9 encode**

encode() will compress a 16-bit PCM sample into the DSP-ADPCM format.

```
typedef struct
{
       // start context
       s16 coef[16];
      u16 gain;
      u16 pred_scale;
      s16 yn1;
      s16 yn2;
      // loop context
      u16 loop_pred_scale;
      s16 loop_yn1;
      s16 loop_yn2;
} ADPCMINFO;
void encode(
      s16 *src, // location of source samples (16bit PCM signed little endian)
      u8 *dst, // location of destination buffer
      ADPCMINFO *cxt, // location of adpcm info
      u32 samples // number of samples to encode
```
);

### **Arguments:**

#### s16 \*src

This is a pointer to a buffer containing a signed, little-endian, 16-bit PCM sample.

u8 \*dst

This is a pointer to a buffer which will contain the DSP-ADPCM encoded output.

**Note:** Your application must allocate storage for this buffer. The size of this buffer must be calculated with getBytesForAdpcmBuffer().

ADPCMINFO \*cxt

Pointer to a structure of type ADPCMINFO. The encode() function will store the sample's coefficients and context information in this structure.

**Note:** Several of the parameters (gain, yn1, and yn2) will always be zero. These parameters are included in the structure to emphasize the fact that the corresponding registers in the DSP decoder hardware must be cleared before starting the decode process. Refer to the Audio Library (AX) document set in this guide for more details.

Note also that the loop context parameters will always be zero after calling encode(). To set these values, you must call getLoopContext() if the sample is indeed looped.

u32 samples

Number of samples to encode.

### **Returns:**

None.

### <span id="page-9-0"></span>**2.10 decode**

decode() is used to decode a DSP-ADPCM sample into signed, little-endian, 16-bit PCM data.

```
typedef struct
{
       // start context
      s16 coef[16];
      u16 gain;
      u16 pred_scale;
      s16 yn1;
      s16 yn2;
      // loop context
      u16 loop_pred_scale;
      s16 loop_yn1;
      s16 loop_yn2;
} ADPCMINFO;
void encode(
      u8 *src, // location of encoded source samples
      s16 *dst, // location of destination buffer (16 bits / sample)
      ADPCMINFO *cxt, // location of adpcm info
      u32 samples // number of samples to decode
```
);

### **Arguments:**

#### u8 \*src

Pointer to a buffer containing DSP-ADPCM sample data.

#### S16 \*dst

Pointer to a buffer which has been allocated for storing the uncompressed PCM data. The size of this buffer may be calculated by calling getBytesForPcmBuffer().

#### ADPCMINFO \*cxt

Pointer to a structure of type ADPCMINFO. This structure must contain the coefficient and initial state data which corresponds to the sample being decoded.

#### u32 samples

Number of samples to decode.

#### **Returns:**

None.

# <span id="page-10-2"></span>**3 Usage**

DSPTOOL.DLL is intended for use in Win32 applications. Here are some examples.

### <span id="page-10-1"></span>**3.1 Initialization**

<span id="page-10-0"></span>The calling application must invoke DSPTOOL.DLL according to Win32 conventions.

**Code 3–1 Invoking DSPTOOL.DLL**

```
static HINSTANCE hDll;
typedef u32 (*lpFunc1)(u32);
typedef u32 (*lpFunc2)(void);
typedef void (*lpFunc3)(s16*, u8*, ADPCMINFO*, u32);
typedef void (*lpFunc4)(u8*, s16*, ADPCMINFO*, u32);
typedef void (*lpFunc5)(u8*, ADPCMINFO*, u32);
lpFunc1 getBytesForAdpcmBuffer;
lpFunc1 getBytesForAdpcmSamples;
lpFunc1 getBytesForPcmBuffer
lpfunc1 getBytesForPcmSamples;
lpfunc1 getSampleForAdpcmNibble;
lpfunc1 getNibbleAddress;
lpFunc2 getBytesForAdpcmInfo;
lpFunc3 encode;
lpFunc4 decode;
lpFunc5 getLoopContext;
/*--------------------------------------------------------------------------*/
void clean_up(void)
{
    if (hDll)
       FreeLibrary(hDll);
}
/*--------------------------------------------------------------------------*/
int getDll(void)
{
    hDll = LoadLibrary("dspadpcm.dll");
    if (hDll)
    {
        if (!(getBytesForAdpcmBuffer =
                (lpFunc1)GetProcAddress(
                             hDll,
                              "getBytesForAdpcmBuffer"
                             ))) return 1;
        if (!(getBytesForAdpcmSamples =
                (lpFunc1)GetProcAddress(
                             hDll,
                              "getBytesForAdpcmSamples"
                             ))) return 1;
        if (!(getBytesForPcmBuffer =
                (lpFunc1)GetProcAddress(
                             hDll,
                              "getBytesForPcmBuffer"
                             ))) return 1;
        if (!(getBytesForPcmSamples =
```
(lpFunc1)GetProcAddress(

```
hDll,
                              "getBytesForPcmSamples"
                             ))) return 1;
        if (!(getNibbleAddress =
                (lpFunc1)GetProcAddress(
                             hDll,
                             "getNibbleAddress"
                             ))) return 1;
        if (!(getSampleForAdpcmNibble =
                (lpFunc1)GetProcAddress(
                             hDll,
                              "getSampleForAdpcmNibble"
                             ))) return 1;
        if (!(getBytesForAdpcmInfo =
                (lpFunc2)GetProcAddress(
                             hDll,
                              "getBytesForAdpcmInfo"
                              ))) return 1;
        if (!(encodeLittleEndian =
                (lpFunc3)GetProcAddress(
                             hDll,
                             "encode"
                             ))) return 1;
        if (!(encodeBigEndian =
                (lpFunc4)GetProcAddress(
                             hDll,
                              "decode"
                             ))) return 1;
        if (!(getLoopContext =
                (lpFunc5)GetProcAddress(
                             hDll,
                             "getLoopContext"
                             ))) return 1;
        return(0);
    }
    return(1);
}
/*--------------------------------------------------------------------------*/
void main (void)
{
       if (getDll)
        {
                clean_up();
                exit(1);}
// do stuff here
       clean_up();
}
```
### <span id="page-12-1"></span>**3.2 Encoding**

The encoding function assumes 16-bit, little-endian PCM data (as used by Windows  $*$ . WAV files). If an application wishes to encode big-endian data, it must reverse the endianness prior to encoding.

```
Code 3–2 Encoding (pseudocode example)
```

```
//... loaded DCPADPCM.DLL
//... put some PCM buffer in memory, reverse the endian if you have to
u8 *adpcm = (u8*)malloc(getBytesForAdpcmBuffer(samplesToEncode));
if (adpcm)
{
       ADPCMINFO adpcminfo;
        // ok.. lets encode it!
        encode(source, adpcm, &adpcminfo, samplesToEncode);
        // get ADPCM loop context if sample is looped
        if (samplesToLoopStart)
                getLoopContext(adpcm, &adpcminfo, samplesToLoopStart);
        // see how many bytes to store the encoded data stream
       u32 nBytesToStore = getBytesForAdpcmSamples(samplesToEncode);
        ... store encoded ADPCM data stream to file
        ... store ADPCM context to file
        u32 nibbleStartOffset = getNibbleAddress(0);
        u32 nibbleLoopStartOffset = getNibbleAddress(samplesToLoopStart);<br>u32 nibbleEndAddress = qetNibbleAddress(samplesToEncode);
                                          = qetNibbleAddress(samplesToEncode);
        ... store nibble addressing to file
        // don't need the ADPCM buffer anymore
        free(adpcm);
\mathfrak{g}
```

```
... continue
```
### <span id="page-13-1"></span>**3.3 Decoding**

<span id="page-13-0"></span>Decoding results in 16-bit, little-endian PCM output data.

```
Code 3–3 Decoding (pseudocode example)
```

```
... loaded DCPADPCM.DLL
... put some ADPCM buffer and corresponding ADPCMINFO in memory,
   ADPCM is byte ordered.. not endian sensitive.
s16 *pcm = (u8*)malloc(getBytesForPcmBuffer(samplesToDecode));
if (pcm)
{
       // ok.. lets decode it!
       decode(source, pcm, adpcminfo, samplesToDecode);
       ... store decoded PCM buffer to file
       // don't need the PCM buffer anymore
       free(pcm);
}
... continue
```
TM and ® are trademarks of Nintendo.

Dolby, Pro Logic and the Double-D symbol are trademarks of Dolby Laboratories.

IBM is a trademark of International Business Machines Corporation.

Roland GS Sound Set is a trademark of Roland Corporation U.S.

All other trademarks and copyrights are property of their respective owners.

© 2006-2007 Nintendo

The contents of this document cannot be duplicated, copied, reprinted, transferred, distributed or loaned in whole or in part without the prior approval of Nintendo.